Федеральное государственное бюджетное образовательное учреждение высшего образования "Дальневосточный государственный университет путей сообщения" (ДВГУПС)

# УТВЕРЖДАЮ

Зав.кафедрой

(к412) Изыскания и проектирование железных и автомобильных дорог

> Богданов А.И., к.т.н., доцент

Builof-

24.05.2023

# РАБОЧАЯ ПРОГРАММА

дисциплины <u>Основы программирования</u>

для специальности 23.05.06 Строительство железных дорог, мостов и транспортных тоннелей

Составитель(и): к.т.н., доцент, Калинцев О.В.

Обсуждена на заседании кафедры: (к412) Изыскания и проектирование железных и автомобильных дорог

Протокол от 16.05.2023г. № 14

Обсуждена на заседании методической комиссии по родственным направлениям и специальностям: Протоко

#### **Визирование РПД для исполнения в очередном учебном году**

Председатель МК РНС

\_\_ \_\_\_\_\_\_\_\_\_\_ 2024 г.

(к412) Изыскания и проектирование железных и автомобильных дорог Рабочая программа пересмотрена, обсуждена и одобрена для исполнения в 2024-2025 учебном году на заседании кафедры

> Протокол от  $2024 \text{ r. } \mathcal{N}$ Зав. кафедрой Богданов А.И., к.т.н., доцент

### **Визирование РПД для исполнения в очередном учебном году**

Председатель МК РНС

\_\_ \_\_\_\_\_\_\_\_\_\_ 2025 г.

Рабочая программа пересмотрена, обсуждена и одобрена для исполнения в 2025-2026 учебном году на заседании кафедры (к412) Изыскания и проектирование железных и автомобильных дорог

> Протокол от  $2025$  г. № Зав. кафедрой Богданов А.И., к.т.н., доцент

#### **Визирование РПД для исполнения в очередном учебном году**

Председатель МК РНС

\_\_ \_\_\_\_\_\_\_\_\_\_ 2026 г.

(к412) Изыскания и проектирование железных и автомобильных дорог Рабочая программа пересмотрена, обсуждена и одобрена для исполнения в 2026-2027 учебном году на заседании кафедры

> Протокол от  $2026$  г. № Зав. кафедрой Богданов А.И., к.т.н., доцент

#### **Визирование РПД для исполнения в очередном учебном году**

Председатель МК РНС

\_\_ \_\_\_\_\_\_\_\_\_\_ 2027 г.

(к412) Изыскания и проектирование железных и автомобильных дорог Рабочая программа пересмотрена, обсуждена и одобрена для исполнения в 2027-2028 учебном году на заседании кафедры

> Протокол от  $2027 \text{ r. } \mathcal{N}$ Зав. кафедрой Богданов А.И., к.т.н., доцент

Рабочая программа дисциплины Основы программирования

разработана в соответствии с ФГОС, утвержденным приказом Министерства образования и науки Российской Федерации от 27.03.2018 № 218

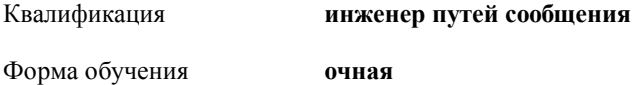

#### **ОБЪЕМ ДИСЦИПЛИНЫ (МОДУЛЯ) В ЗАЧЕТНЫХ ЕДИНИЦАХ С УКАЗАНИЕМ КОЛИЧЕСТВА АКАДЕМИЧЕСКИХ ЧАСОВ, ВЫДЕЛЕННЫХ НА КОНТАКТНУЮ РАБОТУ ОБУЧАЮЩИХСЯ С ПРЕПОДАВАТЕЛЕМ (ПО ВИДАМ УЧЕБНЫХ ЗАНЯТИЙ) И НА САМОСТОЯТЕЛЬНУЮ РАБОТУ ОБУЧАЮЩИХСЯ**

Общая трудоемкость **2 ЗЕТ**

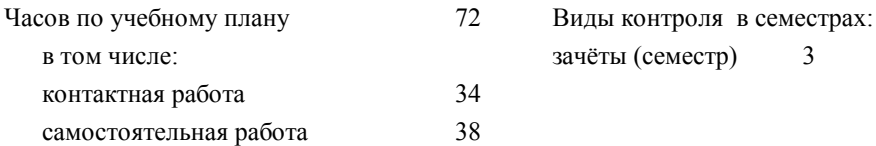

#### **Распределение часов дисциплины по семестрам (курсам)**

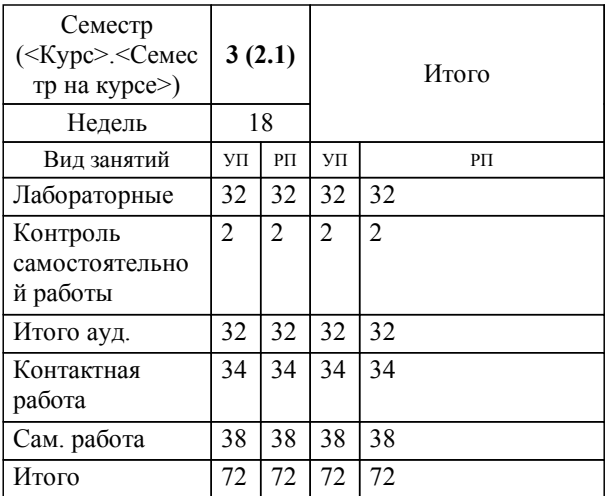

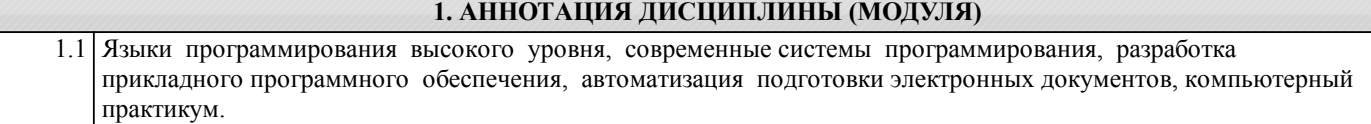

#### **2. МЕСТО ДИСЦИПЛИНЫ (МОДУЛЯ) В СТРУКТУРЕ ОБРАЗОВАТЕЛЬНОЙ ПРОГРАММЫ**

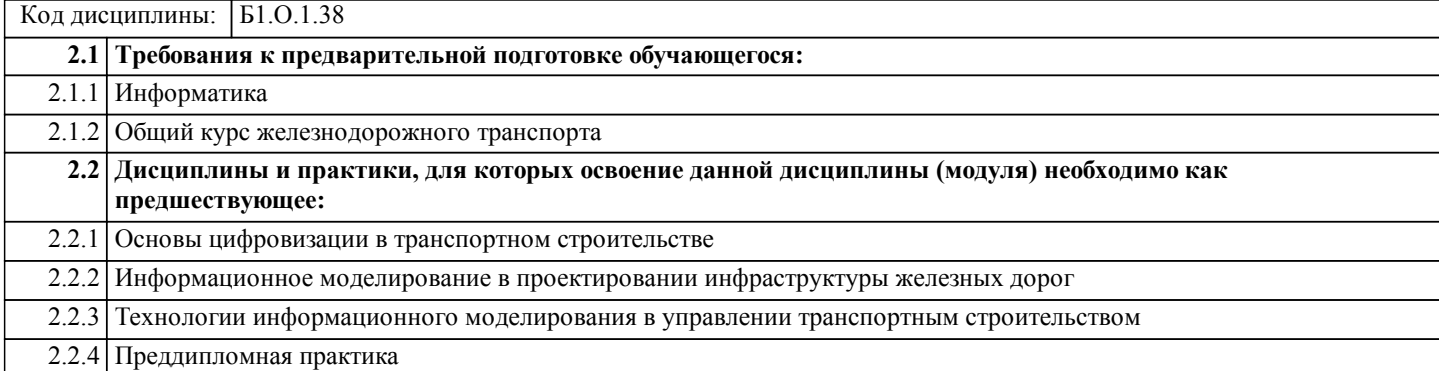

# **3. ПЕРЕЧЕНЬ ПЛАНИРУЕМЫХ РЕЗУЛЬТАТОВ ОБУЧЕНИЯ ПО ДИСЦИПЛИНЕ (МОДУЛЮ), СООТНЕСЕННЫХ С ПЛАНИРУЕМЫМИ РЕЗУЛЬТАТАМИ ОСВОЕНИЯ ОБРАЗОВАТЕЛЬНОЙ ПРОГРАММЫ**

**ОПК-2: Способен понимать принципы работы современных информационных технологий и использовать их для решения задач профессиональной деятельности**

**Знать:**

знать основные методы, способы и средства получения, хранения и переработки информации, в том числе с использованием современных информационных технологий и программного обеспечения

**Уметь:**

уметь получать, хранить и перерабатывать информацию для решения профессиональных задач, в том числе с использованием современных информационных технологий и программного обеспечения

**Владеть:**

владеть основными методами, способами и средствами получения, хранения и переработки информации для решения профессиональных задач, в том числе с использованием современных информационных технологий и программного обеспечения

# **4. СОДЕРЖАНИЕ ДИСЦИПЛИНЫ (МОДУЛЯ), СТРУКТУРИРОВАННОЕ ПО ТЕМАМ (РАЗДЕЛАМ) С УКАЗАНИЕМ ОТВЕДЕННОГО НА НИХ КОЛИЧЕСТВА АКАДЕМИЧЕСКИХ ЧАСОВ И ВИДОВ УЧЕБНЫХ ЗАНЯТИЙ**

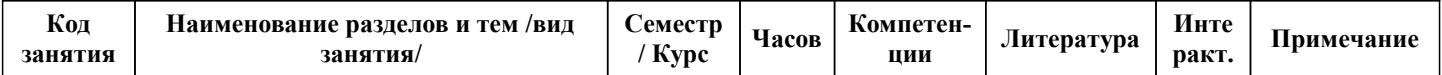

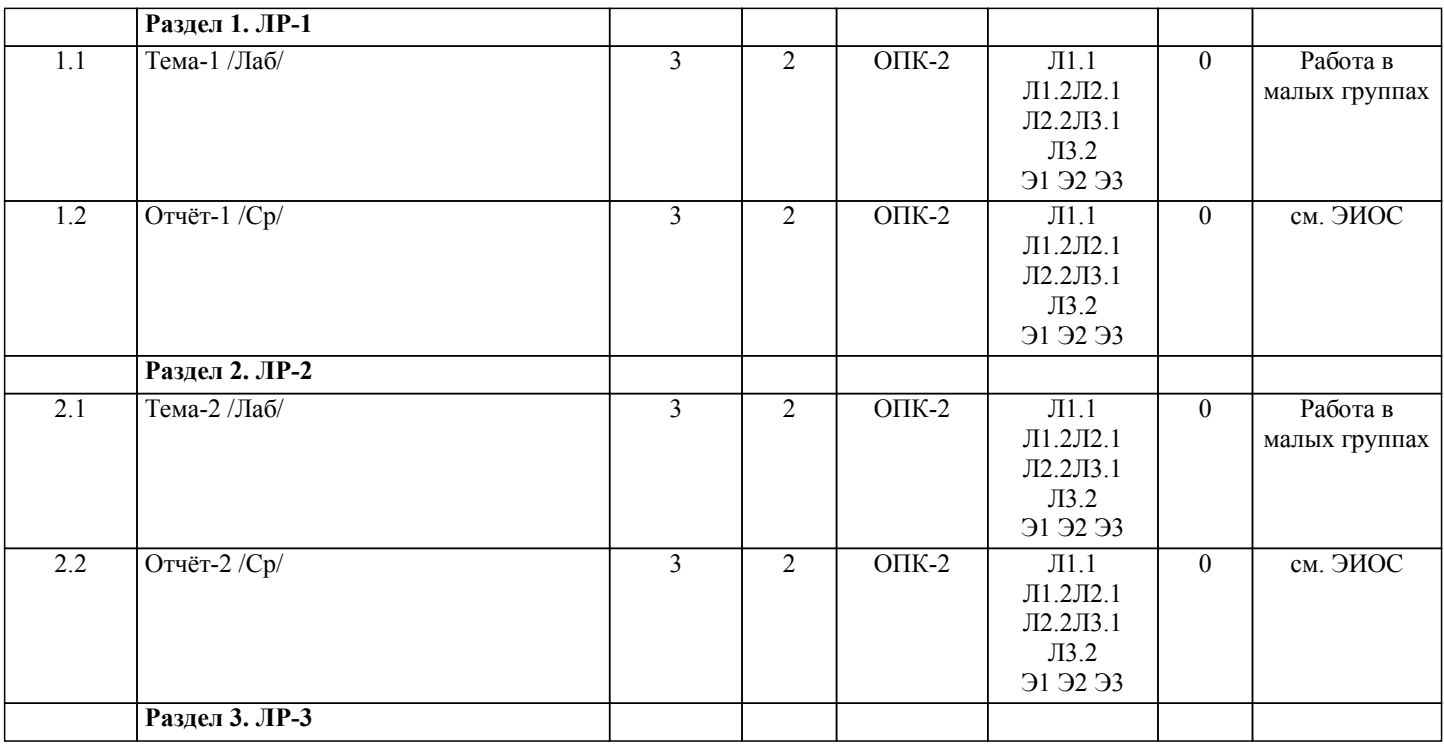

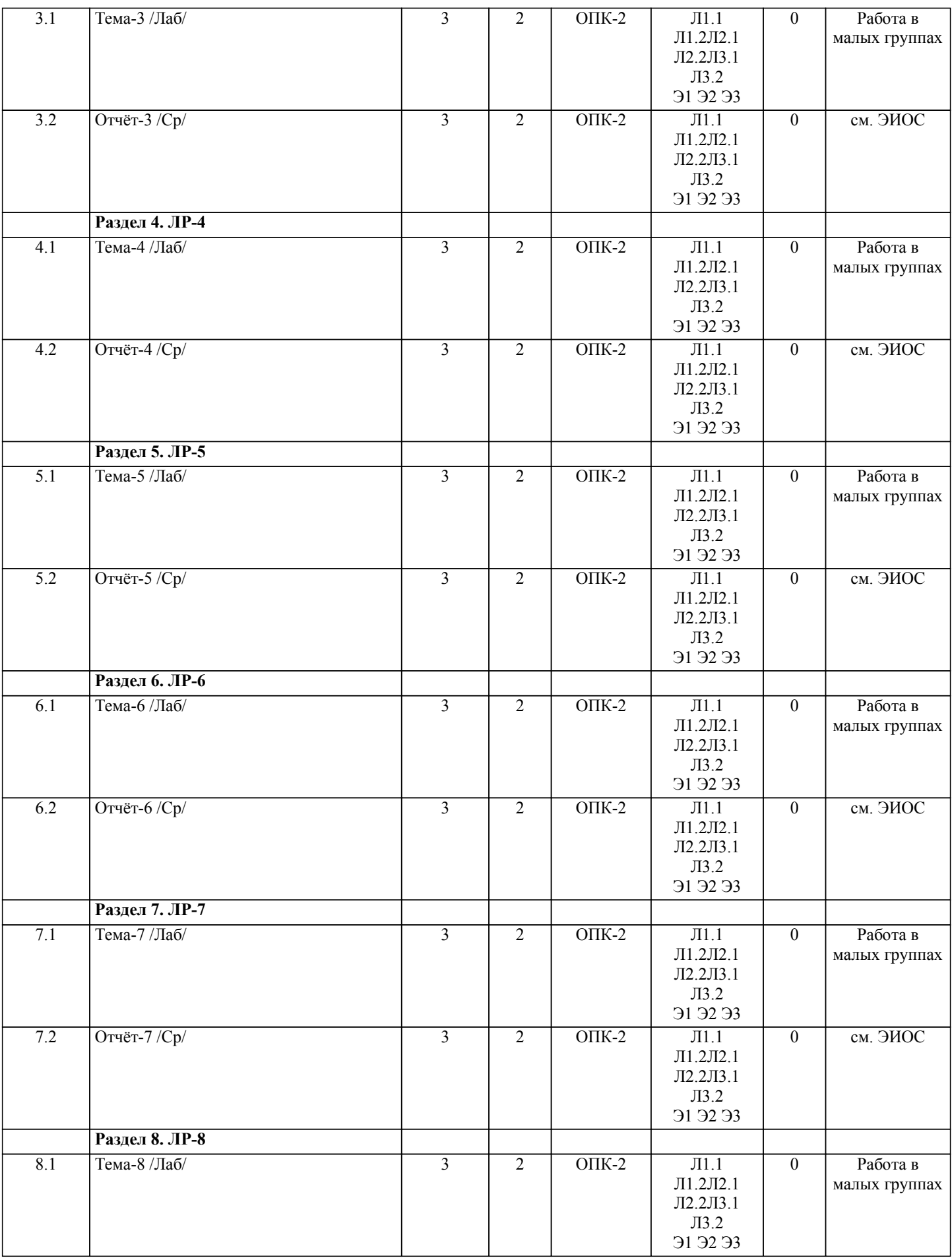

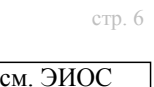

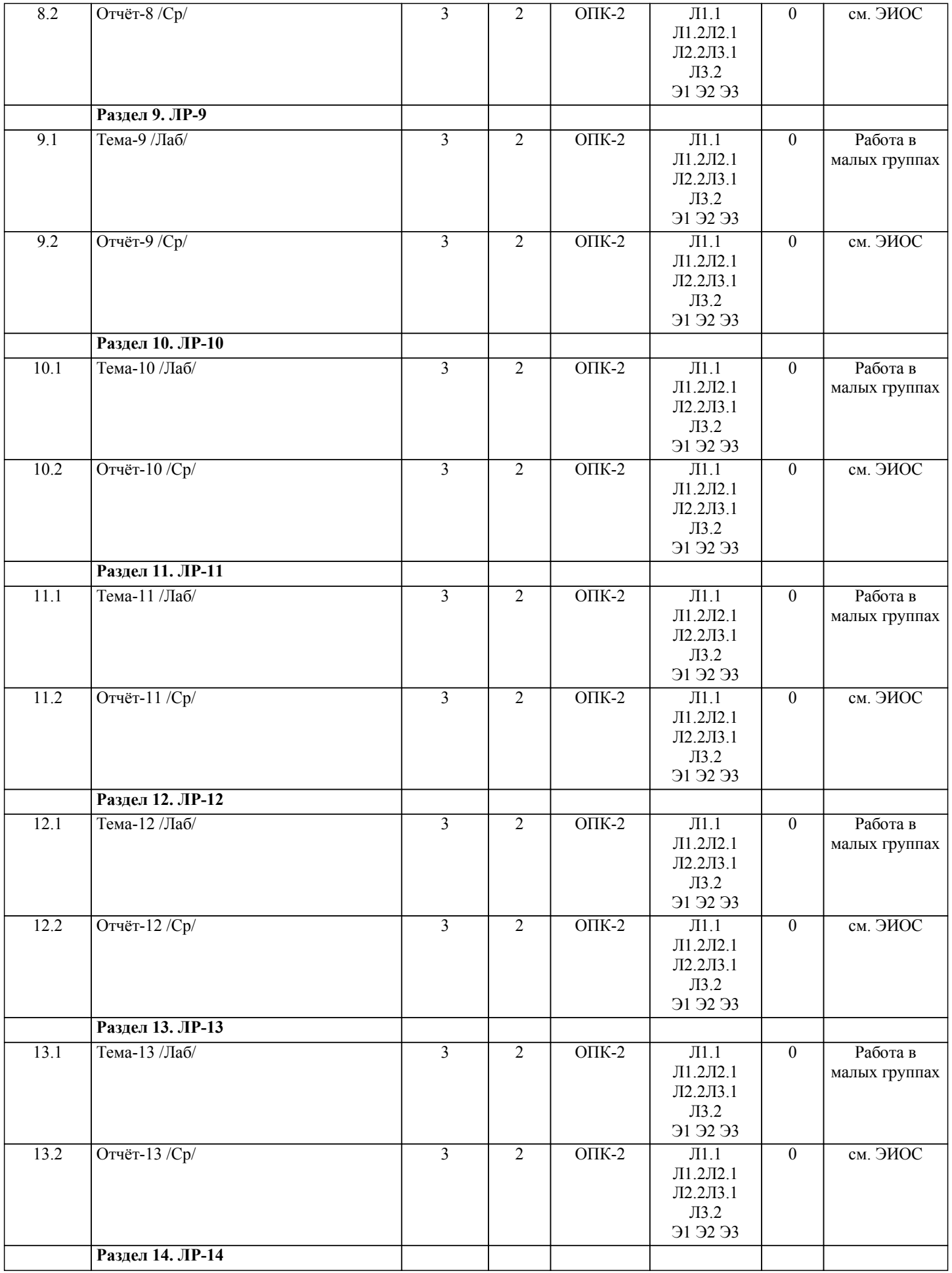

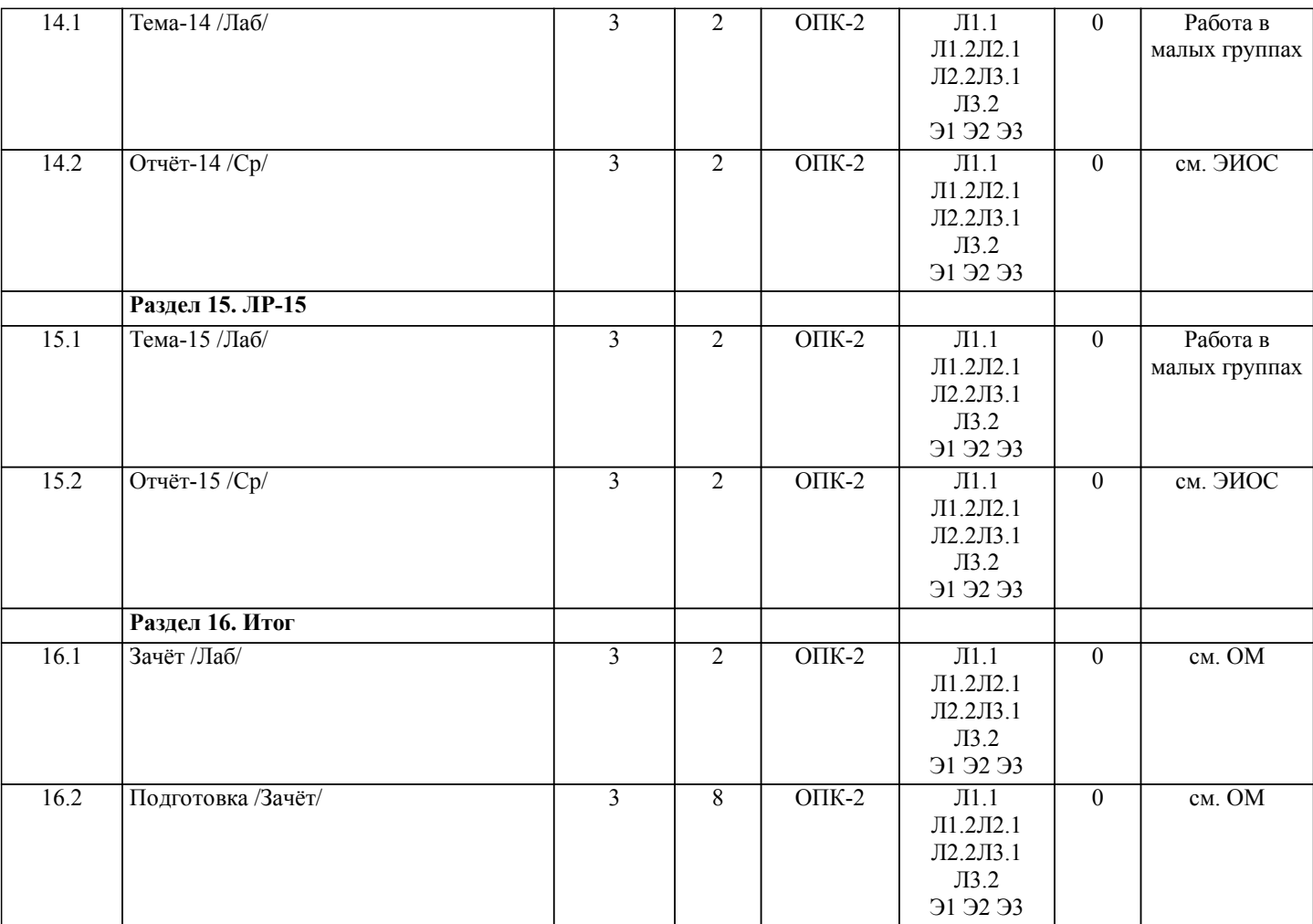

# **5. ОЦЕНОЧНЫЕ МАТЕРИАЛЫ ДЛЯ ПРОВЕДЕНИЯ ПРОМЕЖУТОЧНОЙ АТТЕСТАЦИИ**

**Размещены в приложении**

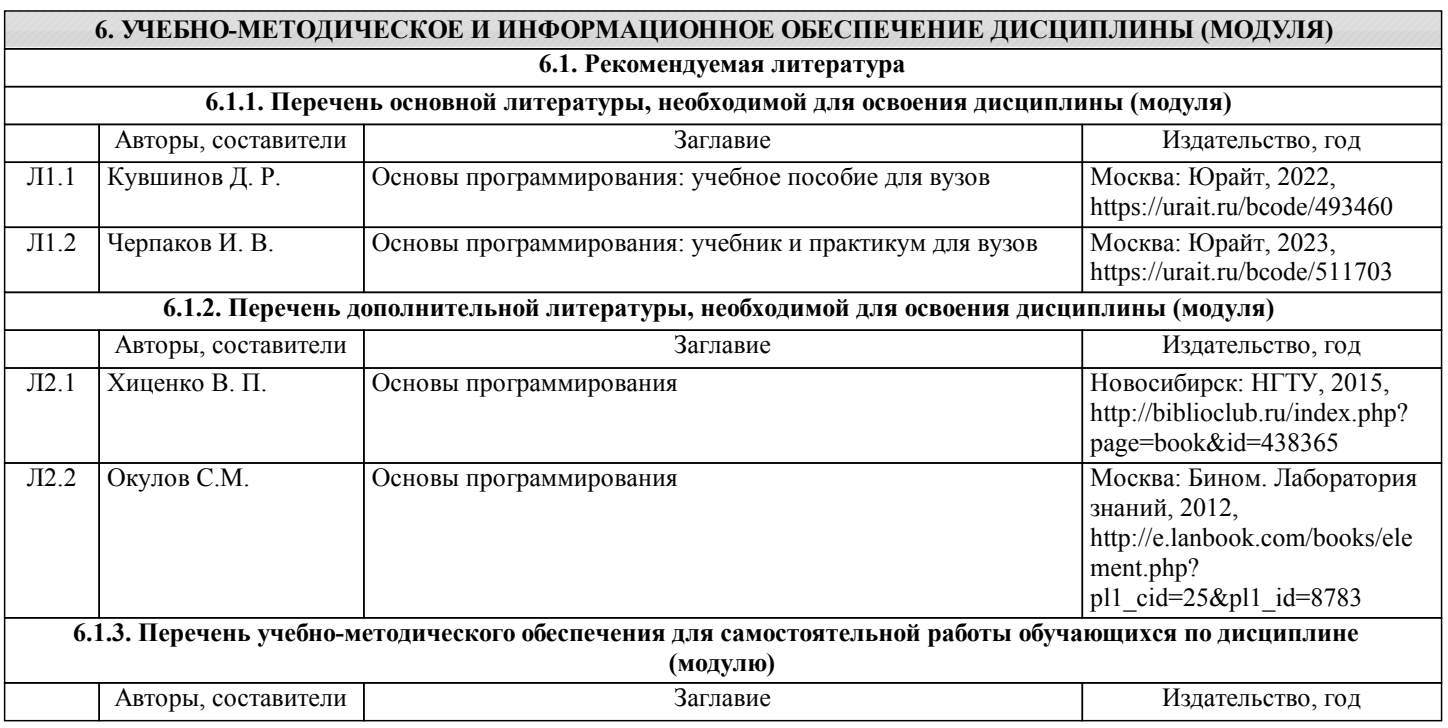

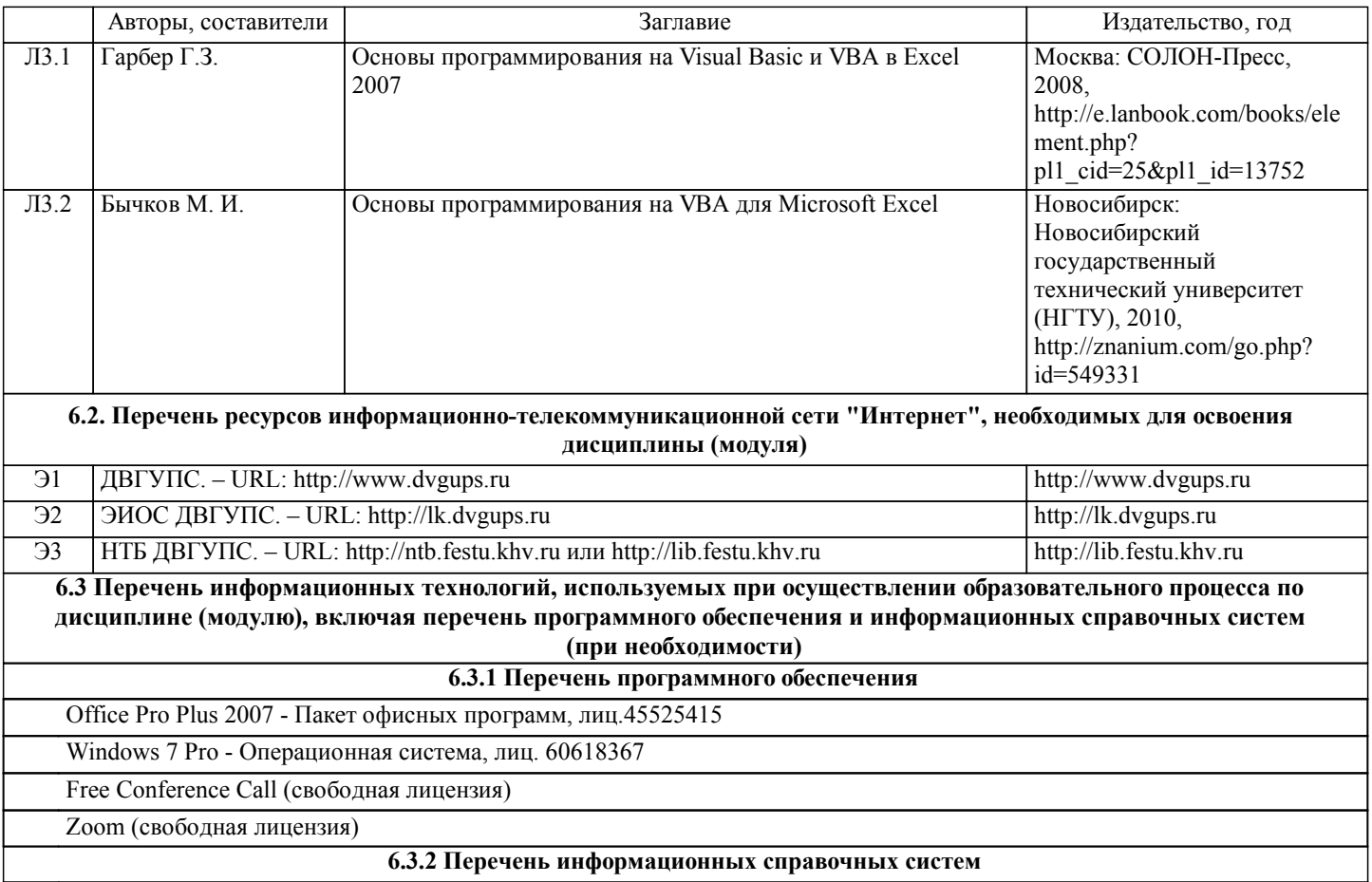

Встроенная справочная подсистема пакета офисных программ Microsoft Office (в том числе системы программирования Microsoft Visual Basic for Application) 2007 / 2010 / 2013 ...

## **7. ОПИСАНИЕ МАТЕРИАЛЬНО-ТЕХНИЧЕСКОЙ БАЗЫ, НЕОБХОДИМОЙ ДЛЯ ОСУЩЕСТВЛЕНИЯ ОБРАЗОВАТЕЛЬНОГО ПРОЦЕССА ПО ДИСЦИПЛИНЕ (МОДУЛЮ)**

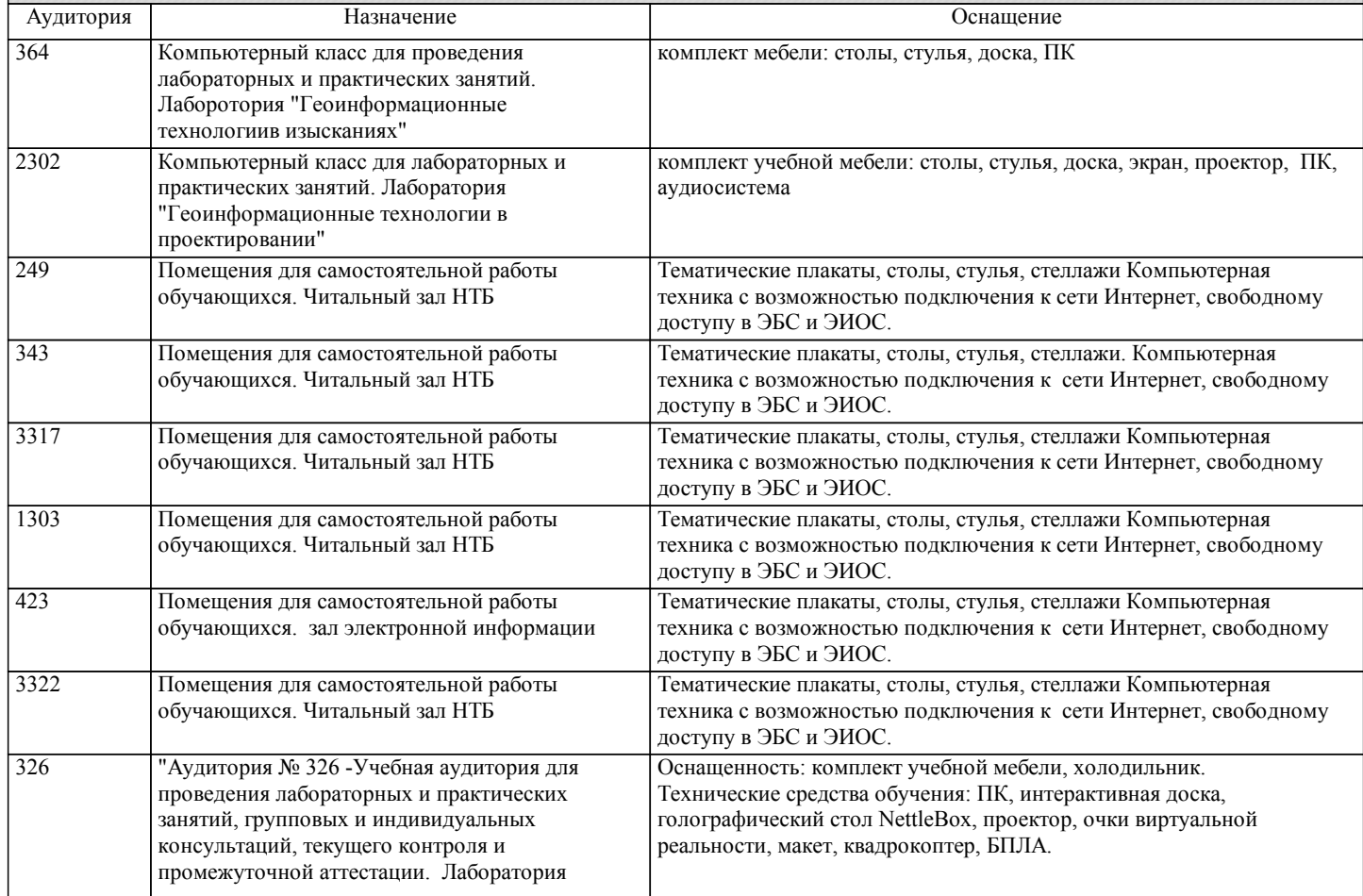

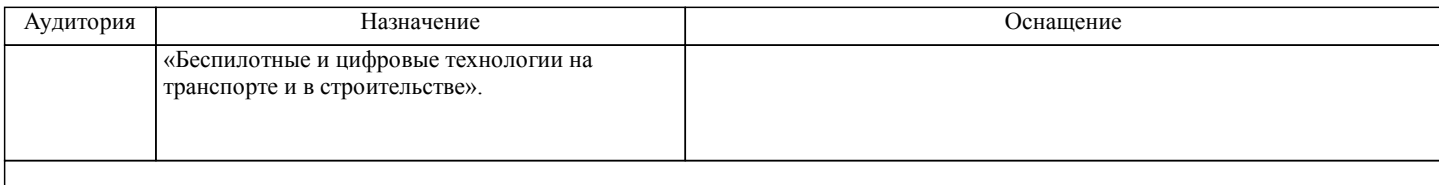

# **8. МЕТОДИЧЕСКИЕ МАТЕРИАЛЫ ДЛЯ ОБУЧАЮЩИХСЯ ПО ОСВОЕНИЮ ДИСЦИПЛИНЫ (МОДУЛЯ)**

Проведение учебного процесса может быть организовано с использованием ЭИОС университета и в цифровой среде (группы в социальных сетях, электронная почта, видеосвязь и д р. платформы). Учебные занятия с применением ДОТ проходят в соответствии с утвержденным расписанием. Текущий контроль и промежуточная аттестация обучающихся могут проводиться с применением ДОТ.

Общие указания:

1)Не пропускать аудиторные занятия и консультации.

2)Если пропущена лекция, то самостоятельно изучить пропущенные темы дисциплины по учебной и учебно-методической литературе.

3)Если пропущено практическое/лабораторное занятие или консультация, то восстановить пропущенный материал или выполнить самостоятельно пропущенные разделы РГР/ЛР.

4)Соблюдать сроки выполнения самостоятельной работы.

5)Соблюдать сроки промежуточной аттестации.

Лекции (при наличии):

В ходе лекционных занятий студенту необходимо вести конспектирование учебного материала. Обращать внимание на категории, формулировки, раскрывающие содержание тех или иных явлений и процессов, научные выводы и практические рекомендации, положительный опыт в ораторском искусстве. Желательно оставить в рабочих конспектах поля, на которых делать пометки из рекомендованной литературы, дополняющие материал прослушанной лекции, а также подчеркивающие особую важность тех или иных теоретических положений. Задавать преподавателю уточняющие вопросы с целью уяснения теоретических положений, разрешения спорных ситуаций.

Выполнение практических/лабораторных работ:

1) Перед выполнением практической/лабораторной работы следует ознакомиться с теоретическим материалом по теме работы, изучить технологию выполнения работы и технику безопасности на рабочем месте

2) Порядок действий при выполнении практической/лабораторной работы должен соответствовать методическим указаниям по теме работы

3) При выполнении измерений и построении чертежей необходимо контролировать соответствие их результатов требуемой точности

4) Результаты выполнения практических/лабораторных работ оформляются в рабочей тетради, на отдельных листах или в электронном виде, для каждой работы указывается ее номер, название, цель выполнения, ход выполнения, результат и вывод.

5) Защита практических/лабораторных работ производится в конце пары или на консультации

6) При подготовке к защите должны использоваться источники из рекомендуемого списка литературы, а также конспекты лекций по дисциплине

Самостоятельная работа студентов:

Технология организации самостоятельной работы обучающихся включает использование информационных и материальнотехнических ресурсов ДВГУПС: библиотеку с читальным залом, укомплектованную в соответствии с существующими нормами; учебно-методическую базу учебных кабинетов, лабораторий и зала кодификации; компьютерные классы с возможностью работы в Интернет; аудитории для консультационной деятельности; учебную и учебно-методическую литературу, разработанную с учетом увеличения доли самостоятельной работы студентов.

При подготовке к зачету:

1) Необходимо ориентироваться на конспекты лекций, рабочую программу дисциплины, нормативную, учебную и рекомендуемую литературу.

2) Основное в подготовке к сдаче зачета - это повторение всего материала дисциплины, по которому необходимо сдавать зачет.

3) При подготовке весь объем работы студент должен распределять равномерно по дням, отведенным для подготовки, контролировать каждый день выполнение намеченной работы.

4) В период подготовки студент вновь обращается к уже изученному (пройденному) учебному материалу.

Проведение зачета:

1) Содержание вопросов для сдачи зачета выдаётся студентам на первом учебном занятии/не позднее, чем за три недели до окончания семестра.

2) По согласованию с группой проводится консультация.

3) При явке на зачет студент обязан иметь при себе зачётную книжку.

4) Допуск студента к зачету осуществляется после сдачи всех работ.

5) Зачет принимается лектором (к приёму зачета в студенческой группе могут быть привлечены преподаватели, которые

также вели в этой группе практические/лабораторные занятия по данному учебному предмету).

6) Подготовка к устному ответу на вопрос осуществляется в письменной форме;

7) Во время подготовки студенты могут пользоваться содержанием дисциплины из данной РПД.

8) Для письменной подготовки ответов на вопросы студентам выдаются листы бумаги, на которых указываются Фамилия И.О., номер группы, дата зачета, название учебного предмета, номер и содержание вопроса (по окончании зачета листы с ответами остаются у преподавателя).

9) Суммарное время на подготовку и ответы для одного студента ограничивается численностью группы и нормативом времени, указанным в Стандарте ДВГУПС.

10) Во время зачета студентам не разрешается общаться с кем-либо, кроме преподавателя, а также использовать какие-либо нормативные и/или справочные источники и технические средства без разрешения преподавателя.

11) При нарушении установленных правил поведения и выполнения вопросов на зачет студент удаляется с зачета.

12) Итоговый результат объявляется каждому студенту после ответов на все основные и дополнительные уточняющие вопросы.

# **Оценочные материалы при формировании рабочих программ дисциплин (модулей)**

**Специальность 23.05.06 Строительство железных дорог, мостов и транспортных тоннелей**

# **Специализация:**

**Дисциплина: Основы программирования**

### **Формируемые компетенции:**

# **1. Описание показателей, критериев и шкал оценивания компетенций.**

Показатели и критерии оценивания компетенций

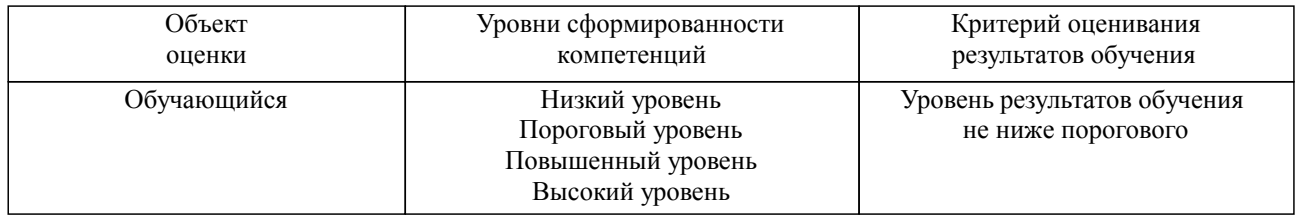

## Шкалы оценивания компетенций при сдаче зачета

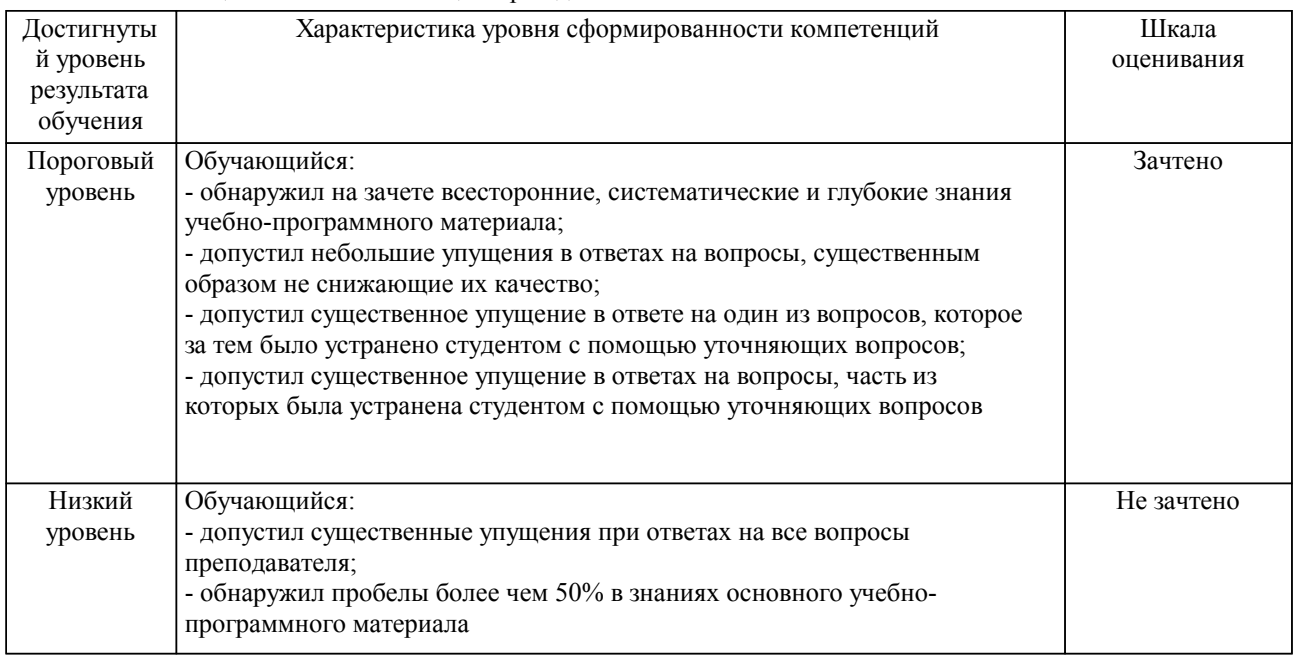

#### Описание шкал оценивания Компетенции обучающегося оценивается следующим образом:

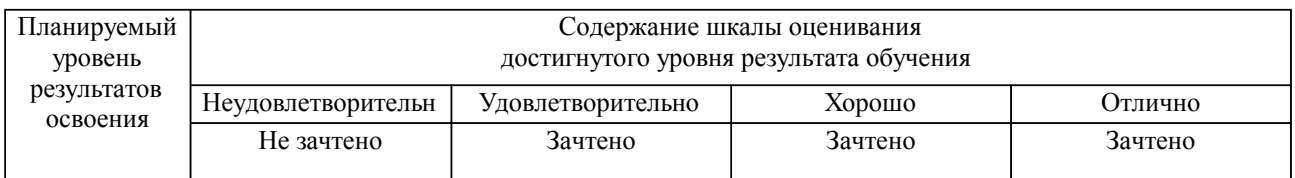

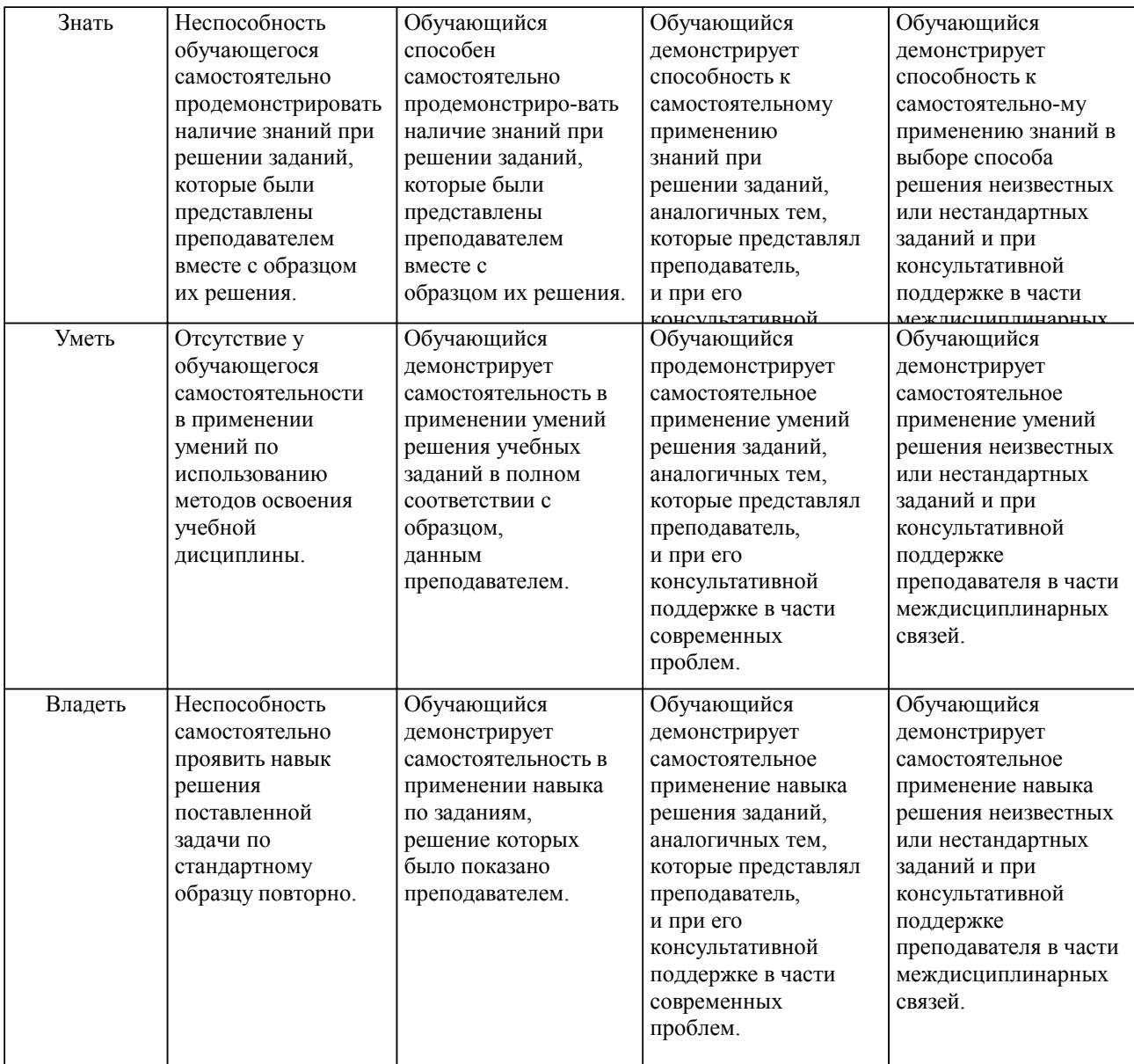

#### **2. Перечень вопросов и задач к экзаменам, зачетам, курсовому проектированию, лабораторным занятиям. Образец экзаменационного билета**

1) В какой папке и в каком файле находится математическая постановка заданного варианта инженерной задачи?

2) В какой папке и в каком файле находятся исходные данные для заданного варианта инженерной задачи?

3) В какой папке находится задание с методическими указаниями по выполнению ЛР-1?

4) Как были сформулированы тема и содержание ЛР-1?

5) Какие исходные данные были использованы при выполнении ЛР-1?

6) Как начать работу с табличным редактором "MS Excel"?

7) Какие свойства имеются у табличного документа?

8) Как заполнить свойства табличного документа?

9) Как сохранить табличный документ с возможностью использования макросов?

10) Как выбрать заданный лист табличного документа?

11) Как удалить заданный лист табличного документа?

12) Как переименовать заданный лист табличного документа?

13) Как включить ленту для разработчиков (если она не видна)?

14) Как разрешить беспрепятственный запуск макросов (если это запрещено)?

15) Как отобразить среду программирования VBA?

16) Как в проект VBA добавить новый программный модуль?

17) Где и как в программном модуле VBA была написана директива компилятора для обязательного объявления переменных?

18) Где и как в программном модуле VBA был объявлен диапазон нумерации показателей для заданного варианта инженерной задачи?

19) Где и как в программном модуле VBA были объявлены одномерные массивы названий, единиц измерения, значений и форматов показателей для заданного варианта инженерной задачи?

20) Как в программный модуль VBA добавить шаблон приватной подпрограммы?

21) Как в программный модуль VBA добавить комментарий?

22) Где и как в программном модуле VBA можно объявить целочисленную переменную?

23) Где и как в программном модуле VBA можно написать команду сохранения постоянного значения в переменной?

24) Где и как в программном модуле VBA можно написать команду сохранения постоянного значения в элементе одномерного массива?

25) Как в программном модуле VBA записываются текстовые значения?

26) Как в программном модуле VBA записываются целые и дробные числовые значения?

27) Как в программном модуле VBA записывается общий формат для отображения целочисленных или нечисловых значений на диаграммах или в ячейках табличного листа?

28) Как в программном модуле VBA записываются числовые форматы для отображения дробных значений на диаграммах или в ячейках табличного листа?

29) Как в программном модуле VBA записываются неизвестные значения?

30) Где, как и зачем в программном модуле VBA были добавлены команды для временной блокировки и разрешения обновления экрана?

31) Где и как в программном модуле VBA можно написать команды вывода данных из нескольких одномерных массивов на первый табличный лист?

32) Где, как и зачем в программном модуле VBA

были добавлены команды настройки ширины колонок таблицы?

33) Как из среды программирования VBA сохранить табличный документ вместе с проектом VBA?

34) Как выполнить компиляцию проекта VBA (для проверки ошибок)?

35) Как в среде программирования VBA можно выполнить заданную подпрограмму?

36) Как переключиться из среды программирования VBA в основное окно табличного редактора "MS Excel"?

37) Как сохранить табличный документ без изменения имени файла?

38) В какой папке и в каком файле находится задание с методическими указаниями по выполнению ЛР-2?

39) Как были сформулированы тема и содержание ЛР-2?

40) Какие исходные данные были использованы при выполнении ЛР-2?

41) Как открыть существующий табличный документ в табличном редакторе "MS Excel"?

42) Как в программном модуле VBA можно запретить выполнение какой-либо команды?

43) Как для заданного табличного листа настроить параметры печатной страницы?

44) Как в заданной ячейке, строке или колонке табличного листа установить выравнивание по центру, по левому или правому краю?

45) Как на табличном листе закрепить заданные области прокрутки?

46) По каким правилам записываются формулы в ячейках табличного листа?

47) Какие стандартные функции "MS Excel" были использованы при подготовке тестового примера решения заданной инженерной задачи?

48) Как подобрать "оптимальную ширину" колонок для отображения всех данных и результатов вычислений на табличном листе?

49) В какой папке и в каком файле находится задание с методическими указаниями по выполнению ЛР-3?

50) Как были сформулированы тема и содержание ЛР-3?

51) Какие исходные данные были использованы при выполнении ЛР-3?

52) ...

53) В какой папке и в каком файле находится задание с методическими указаниями по выполнению

- ЛР-4?
- 54) Как были сформулированы тема и содержание ЛР-4?
- 55) Какие исходные данные были использованы при выполнении ЛР-4?
- 56) ...

57) В какой папке и в каком файле находится задание с методическими указаниями по выполнению

- ЛР-5?
- 58) Как были сформулированы тема и содержание ЛР-5?
- 59) Какие исходные данные были использованы при выполнении ЛР-5?
- $60$ )
- 61) В какой папке и в каком файле находится задание с методическими указаниями по выполнению
- ЛР-6?
- 62) Как были сформулированы тема и содержание ЛР-6?
- 63) Какие исходные данные были использованы при выполнении ЛР-6?
- $64$ ) ...
- 65) В какой папке и в каком файле находится задание с методическими указаниями по выполнению ЛР-7?
	- 66) Как были сформулированы тема и содержание ЛР-7?
	- 67) Какие исходные данные были использованы при выполнении ЛР-7?
	- 68) ...
- 69) В какой папке и в каком файле находится задание с методическими указаниями по выполнению ЛР-8?
	- 70) Как были сформулированы тема и содержание ЛР-8?
	- 71) Какие исходные данные были использованы при выполнении ЛР-8?
	- 72) ...
- 73) В какой папке и в каком файле находится задание с методическими указаниями по выполнению ЛР-9?
	- 74) Как были сформулированы тема и содержание ЛР-9?
	- 75) Какие исходные данные были использованы при выполнении ЛР-9?
	- 76) ...
	- 77) В какой папке и в каком файле находится задание с методическими указаниями по выполнению
- ЛР-10?
	- 78) Как были сформулированы тема и содержание ЛР-10?
	- 79) Какие исходные данные были использованы при выполнении ЛР-10?
	- 80) ...
	- 81) В какой папке и в каком файле находится задание с методическими указаниями по выполнению
- ЛР-11?
- 82) Как были сформулированы тема и содержание ЛР-11?
- 83) Какие исходные данные были использованы при выполнении ЛР-11?
- 84) ...

88)

- 85) В какой папке и в каком файле находится задание с методическими указаниями по выполнению ЛР-12?
	- 86) Как были сформулированы тема и содержание ЛР-12?
	- 87) Какие исходные данные были использованы при выполнении ЛР-12?
- - 89) В какой папке и в каком файле находится задание с методическими указаниями по выполнению
- ЛР-13?
- 90) Как были сформулированы тема и содержание ЛР-13?
- 91) Какие исходные данные были использованы при выполнении ЛР-13?
- 92) ...

93) В какой папке и в каком файле находится задание с методическими указаниями по выполнению ЛР-14?

- 94) Как были сформулированы тема и содержание ЛР-14?
- 95) Какие исходные данные были использованы при выполнении ЛР-14?
- $96$

97) В какой папке и в каком файле находится задание с методическими указаниями по выполнению ЛР-15?

- 98) Как были сформулированы тема и содержание ЛР-15?
- 99) Какие исходные данные были использованы при выполнении ЛР-15?
- $100$ ) ...

#### **3. Тестовые задания. Оценка по результатам тестирования.**

Полный комплект тестовых заданий в корпоративной тестовой оболочке АСТ размещен на сервере УИТ ДВГУПС, а также на сайте Университета в разделе СДО ДВГУПС (образовательная среда в личном кабинете преподавателя).

Соответствие между бальной системой и системой оценивания по результатам тестирования устанавливается посредством следующей таблицы:

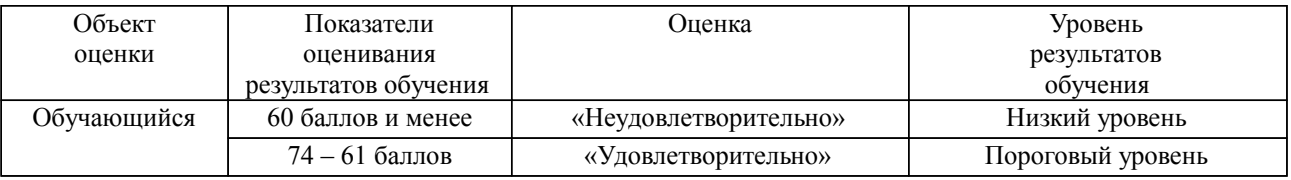

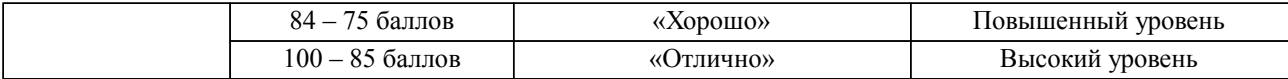

#### **4. Оценка ответа обучающегося на вопросы, задачу (задание) экзаменационного билета, зачета, курсового проектирования.**

Оценка ответа обучающегося на вопросы, задачу (задание) экзаменационного билета, зачета

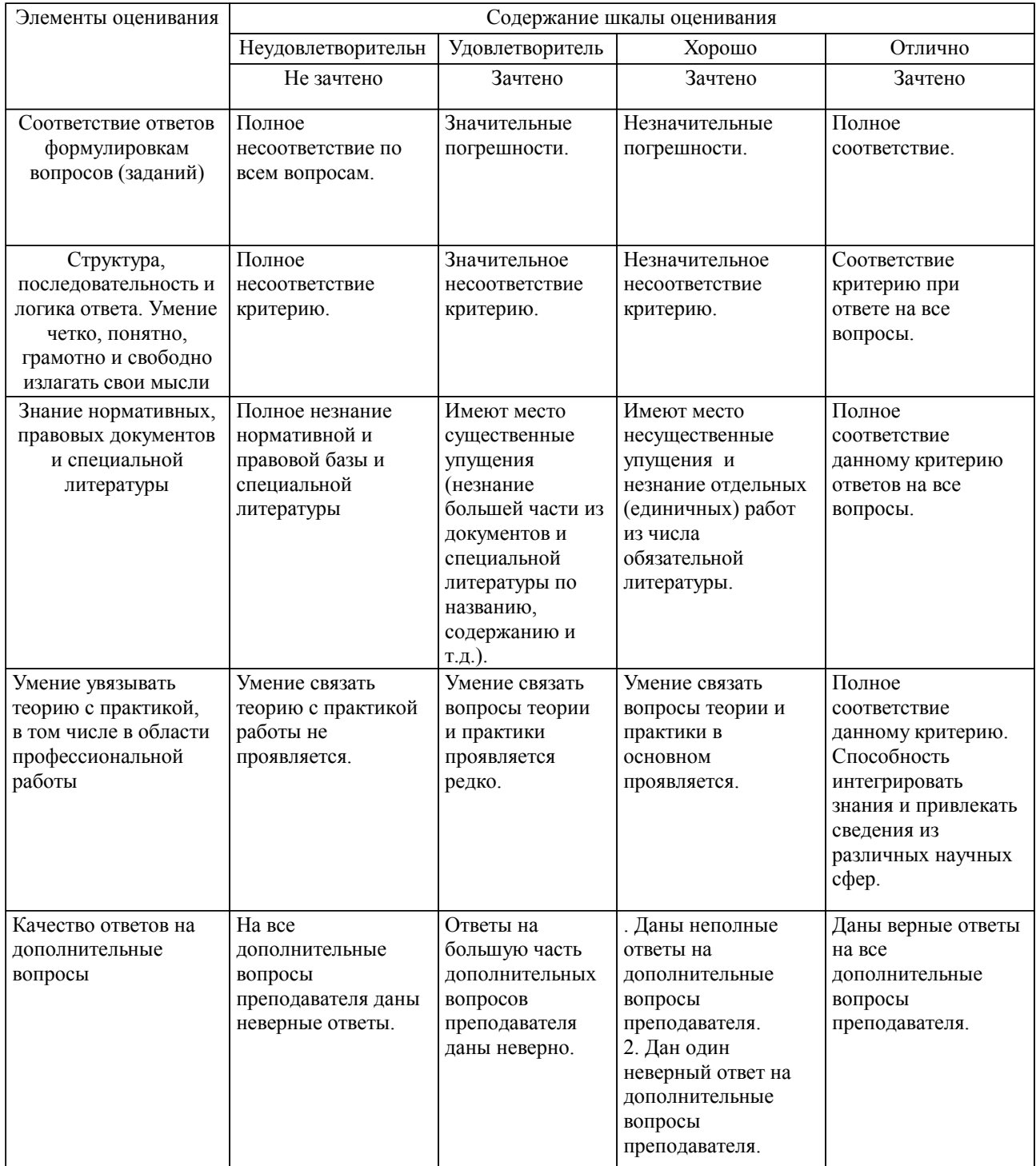

Примечание: итоговая оценка формируется как средняя арифметическая результатов элементов оценивания.